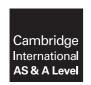

# **Cambridge Assessment International Education**

Cambridge International Advanced Subsidiary and Advanced Level

COMPUTER SCIENCE 9608/22

Paper 2 Written Paper

October/November 2017

MARK SCHEME
Maximum Mark: 75

#### **Published**

This mark scheme is published as an aid to teachers and candidates, to indicate the requirements of the examination. It shows the basis on which Examiners were instructed to award marks. It does not indicate the details of the discussions that took place at an Examiners' meeting before marking began, which would have considered the acceptability of alternative answers.

Mark schemes should be read in conjunction with the question paper and the Principal Examiner Report for Teachers.

Cambridge International will not enter into discussions about these mark schemes.

Cambridge International is publishing the mark schemes for the October/November 2017 series for most Cambridge IGCSE<sup>®</sup>, Cambridge International A and AS Level components and some Cambridge O Level components.

 ${\it \circledR}$  IGCSE is a registered trademark.

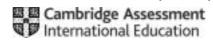

| Question |                                                                                                    | Answer                                                   | Marks |
|----------|----------------------------------------------------------------------------------------------------|----------------------------------------------------------|-------|
| 1(a)(i)  |                                                                                                    |                                                          |       |
|          | Data value                                                                                                    | Data type                                                |       |
|          | FALSE                                                                                                    | BOOLEAN                                                  |       |
|          | 03/03/2013                                                                                                    | DATE // DATETIME                                         |       |
|          | 35                                                                                                    | INTEGER                                                  |       |
|          | "INTEGER"                                                                                                    | STRING                                                   |       |
|          | 3.5                                                                                                    | REAL                                                     |       |
|          | "35"                                                                                                    | STRING                                                   |       |
|          | One mark for each data ty<br>Mark first data type given i                                                                                                    |                                                          |       |
| 1(a)(ii) | 1D Array // 1D List                                                                                                    |                                                          | 1     |
|          | Ability to recognise:      selection statement     iteration statement     assignment statements     data declarations / structures / data types / use of variables or objects     modular structure / functions / procedures / subroutines     subroutine parameters     Specific types of statement e.g. Input, Output, File operations     Code format     Operators  Mark as follows: Any two from above, or valid alternative Accept by example |                                                          | ris   |
| 1(b)(i)  | Max one mark if blank cell                                                                                                    | 041h 047h 045h ex values (hex must be clearly indicated) |       |

© UCLES 2017 Page 2 of 12

| Question | Answer                                                                                                    | Marks |
|----------|----------------------------------------------------------------------------------------------------|-------|
| 1(b)(ii) | <ul> <li>A value representing the number of characters stored at beginning of string OR</li> <li>Terminator / special character stored to indicate the end of string</li> </ul>                                                                                                    | 2     |
|          | One mark for each phrase or equivalent.                                                                                                    |       |
| 1(c)     | Explanation includes:                                                                                                    | Max 3 |
| 1(d)(i)  | 27: MyGrade assigned the value "Fail"                                                                                                    | 2     |
|          | 101: Output the text "Invalid Value Entered"                                                                                                    |       |
|          | Ignore minor spelling mistakes                                                                                                    |       |
| 1(d)(ii) | <pre>IF MyMark &gt;= 75 AND MyMark &lt;=100    THEN         MyGrade ← "Distinction"    ELSE  IF MyMark &gt;= 35 AND MyMark &lt;=74    THEN</pre>                                                                                                    | 5     |
|          | MyGrade ← "Pass"<br>ELSE                                                                                                    |       |
|          | IF MyMark >= 0 AND MyMark <=34 THEN                                                                                                    |       |
|          | MyGrade ← "Fail"<br>ELSE                                                                                                    |       |
|          | OUTPUT "Invalid value entered" ENDIF ENDIF ENDIF                                                                                                    |       |
|          | One mark for each of:                                                                                                    |       |
|          | <ul> <li>One correct range test</li> <li>'IF' equivalent (nested or not) to three CASE range tests</li> <li> with three corresponding assignments</li> <li>Equivalent of CASE OTHERWISE with corresponding OUTPUT statement</li> <li>Matching (three) ENDIFS (Or one if ELSIFS used)</li> </ul> Max 4 if solution doesn't work under all circumstances // is not functionally equivalent to CASE |       |

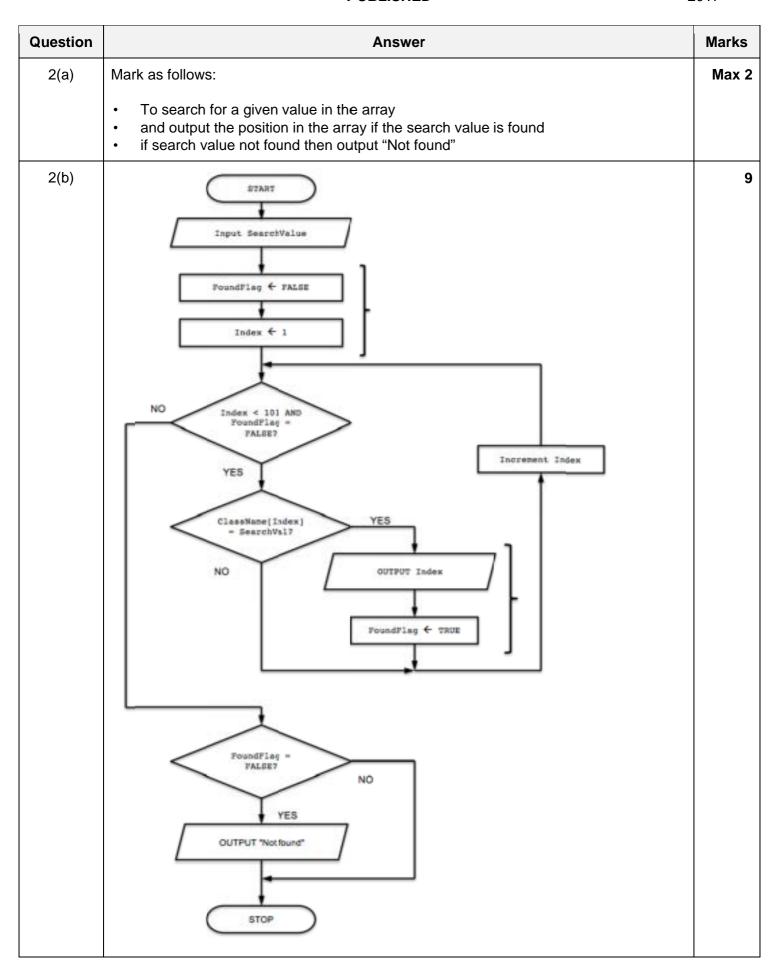

© UCLES 2017 Page 4 of 12

| Question | Answer                                                                                                    | Marks |
|----------|----------------------------------------------------------------------------------------------------|-------|
| 2(b)     | <ul> <li>Mark as follows:</li> <li>One mark for START and STOP / END</li> <li>One mark for each bracketed pair</li> <li>One mark for each of other labelled symbol (decision box shape must be correct)</li> <li>Allow F/T from incorrect decision symbol</li> <li>Full marks should be awarded for functionally equivalent solutions.</li> </ul> |       |

| Question | Answer      |                                     | Marks                                                        |       |
|----------|-------------|-------------------------------------|--------------------------------------------------------------|-------|
| 3        | 3           |                                     |                                                              | Max 8 |
|          | Line number | Error                               | Correction                                                   |       |
|          | 01          | Wrong procedure name  – "SortArray" | PROCEDURE ArraySort                                          |       |
|          | 02          | Wrong data type - CHAR              | DECLARE Temp: STRING                                         |       |
|          | 03          | Variables undefined                 | DECLARE FirstID, SecondID, I, J: INTEGER                     |       |
|          | 04          | Wrong 'Value2' of 100               | FOR I ← <b>1 TO 99</b>                                       |       |
|          | 05          | Wrong range                         | FOR J ← 1 TO (100 - I)                                       |       |
|          | 06/07       | Wrong function - MODULUS            | Replace MODULUS with TONUM: FirstID ← TONUM(LEFT(Product[J], |       |
|          | 06/07       | Wrong value of 6                    | Should be 4: FirstID ← TONUM(LEFT(Product[J],                |       |
|          | 10          | Assigning wrong value to Temp       | Temp ← Product[J]                                            |       |
|          | 11          | Assigning wrong value to Product[I] | Product[J] ← Product[J + 1]                                  |       |
|          | 13/14       | Lines reversed                      | 13 ENDIF<br>14 ENDFOR                                        |       |
|          | One mark    | for each correct row                |                                                              |       |

© UCLES 2017 Page 5 of 12

| Question | Answer                                                                                                    | Marks |
|----------|----------------------------------------------------------------------------------------------------|-------|
| 4(a)     | Pseudocode solution included here for development and clarification of mark scheme. Programming language solutions appear in the Appendix.                                                                                                    | 16    |
|          | PROCEDURE TestRandom (Repetitions : INTEGER)  DECLARE Frequency : ARRAY [1 : 10] OF INTEGER  DECLARE Expected : REAL / INTEGER //allow either  DECLARE NextRandom : INTEGER  DECLARE N : INTEGER                                                                                           |       |
|          | <pre>FOR N ← 1 TO 10    Frequency[N] ← 0 ENDFOR</pre>                                                                                                    |       |
|          | Expected ← INT(Repetitions / 10)                                                                                                    |       |
|          | CALL RANDOMIZE() //Set random seed                                                                                                    |       |
|          | <pre>FOR N ← 1 TO Repetitions     NextRandom ← INT(RND() * 10) + 1     Frequency[NextRandom] ← Frequency[NextRandom] + 1 ENDFOR</pre>                                                                                                    |       |
|          | OUTPUT "The expected frequency is " & Expected                                                                                                    |       |
|          | OUTPUT "Number Frequency Difference"                                                                                                    |       |
|          | FOR N ← 1 TO 10  OUTPUT N & " " & Frequency[N] & " " & Frequency[N] -  Expected  ENDFOR                                                                                                    |       |
|          | ENDPROCEDURE                                                                                                    |       |
|          | <ul> <li>Mark as follows:</li> <li>1. Procedure heading (including parameter)</li> <li>2. Array declaration – 10 or 11 elements</li> <li>3. Array declaration – data type</li> <li>4. Variable declaration for a loop counter (integer) or expected frequency (integer or real)</li> </ul> |       |
|          | 5. Variable declaration for next random value                                                                                                    |       |
|          | (For Python solutions, mark points 1 to 4 may be gained by suitable comments)                                                                                                    |       |
|          | <ul><li>6. Initialise all elements of array</li><li>7. To set all elements to zero</li><li>8. Calculate expected frequency</li></ul>                                                                                                    |       |

© UCLES 2017 Page 6 of 12

| Question | Answer                                                                                                    | Marks |
|----------|----------------------------------------------------------------------------------------------------|-------|
| 4(a)     | <ul> <li>9. Loop to generate required number of random values</li> <li>10. Use of relevant RANDOM() function in a loop</li> <li>11. Generate random integer value in the range 1 to 10 in a loop</li> <li>12. Increment (array) element in a loop</li> <li>13. Output expected frequency message not in any loop</li> </ul>                                                                                                    |       |
|          | <ul> <li>14. Output column header text</li> <li>15. (Loop to) output each row</li> <li>16 including three correct values (spaces optional)</li> </ul>                                                                                                    |       |
| 4(b)     | <ul> <li>Single-stepping         <ul> <li>to allow program statements to be executed one at a time</li> </ul> </li> <li>Breakpoints         <ul> <li>to pause / stop the program at a specific line / statement</li> </ul> </li> <li>Variable / expression watch window         <ul> <li>to monitor the value of variables / expressions as the program is run</li> </ul> </li> <li>One mark for each Feature (text as above or equivalent) + 1 for meaningful explanation of use in context.</li> </ul> | 6     |
| 4(c)     | Program is probably working correctly if:  Header is present giving frequency as 20  Column headers are present  All rows are present (1 to 10)  The difference is calculated correctly  Output is formatted correctly  Total differences should be zero  Sum of Frequencies should be 200                                                                                                    | Max 2 |

© UCLES 2017 Page 7 of 12

| Question | Answer                                                                                                    | Marks |
|----------|----------------------------------------------------------------------------------------------------|-------|
| 5        | PROCEDURE RemoveDetails  DECLARE FileLine: STRING  DECLARE MemberToDelete: STRING  OPENFILE "EmailDetails.txt" FOR READ                                                                                                    | Max 9 |
|          | OPENFILE "NewEmailDetails.txt" FOR WRITE  INPUT MembershipNumber WHILE NOT EOF("EmailDetails.txt") READFILE "EmailDetails.txt", FileLine IF LEFT(FileLine, 4) <> MembershipNumber THEN WRITEFILE "NewEmailDetails.txt", FileLine ENDIF ENDWHILE  CLOSEFILE "EmailDetails.txt" CLOSEFILE "NewEmailDetails.txt" |       |
|          | ENDPROCEDURE                                                                                                    |       |
|          | Mark as follows:  1. Procedure declaration and end. No parameters.                                                                                                    |       |
|          | 2. Variable declaration of STRING for variable FileLine (or similar)                                                                                                    |       |
|          | 3. Input the MembershipNumber of the person who has left                                                                                                    |       |
|          | 4. Open EmailDetails for READ                                                                                                    |       |
|          | 5. Open NewEmailDetails for WRITE                                                                                                    |       |
|          | 6. Correct loop checking for EOF (EmailDetails)                                                                                                    |       |
|          | 7. Reading a line from EmailDetails.txt in a loop                                                                                                    |       |
|          | 8. Correct check for MemberToDelete in a loop                                                                                                    |       |
|          | 9. Writing a line to NewEmailDetails.txt in a loop                                                                                                    |       |
|          | 10. Closing both files (not in a loop)                                                                                                    |       |

© UCLES 2017 Page 8 of 12

## **Appendix - Program Code Example Solutions**

#### Q4 (a): Visual Basic

```
Dim random As New Random()
Sub TestRandom(ByVal repetitions As Integer)
  Dim randinrange As Integer
  Dim i As Integer
  Dim num(1 To 10) As Integer
  Dim freq As Integer
  Dim difference As Integer
  For i = 1 To 10
                           'initialise array to store total frequencies
     num(i) = 0
  Next i
  For i = 1 To repetitions 'generate random numbers & increment
appropriate freq
     randinrange = random.Next(1, 11)
     num(randinrange) = num(randinrange) + 1
  Next i
  Console.WriteLine("The expected frequency is " & freq)
                                                       'report header
  Console.WriteLine("Number Frequency
                                       Difference")
                                                       'column headers
  For i = 1 To 10
                 'calc & display difference between expected and actual
freq
     difference = num(i) - freq
     Console.WriteLine(i & "
                                 " & num(i) & " " & difference)
  Next i
End Sub
```

#### Other possible ways of calculating a random number in VB include:

```
randinrange = CInt(Math.Floor((upperbound - lowerbound + 1) * Rnd())) +
lowerbound
   randinrange = math.round((Rnd()*9)+1)
   randinrange = CInt(Math.Ceiling(Rnd() * 9
```

© UCLES 2017 Page 9 of 12

### Q4 (a): Pascal

```
procedure TestRandom(var Repetitions : integer);
     Frequency : array[1..10] : integer;
     Expected, NextRandom, N : integer;
  begin
     Expected := Round(Repetitions/10);
     for N := 1 to 10 do
        Frequency[N] := 0;
     for N := 1 to Repetitions do
     begin
        NextRandom := random(10)+1;
        Frequency[NextRandom] := Frequency[NextRandom]+1;
     end;
     writeln ('The expected frequency is ', Expected);
     writeln ('Number Frequency Difference');
     for N := 1 to 10 do
        writeln (' ',N,'
                             ',Frequency[N],'
                                                      ',Frequency[N]-
Expected);
  end;
```

## Q4 (a): Python

```
# frequency is an array from 1 to 10 of type integer;
# nextNumber is an integer which stores the created random number
# expected is an integer which stores the expected frequency of each number
def TestRandom (repetitions):
   import random
   frequency = [0 for i in range(1,11)] # initialise each frequency count
to 0
   expected = repetitions / 10
   for i in range(1, repetitions + 1):
     nextNumber = random.randint(1,10)
     frequency[nextNumber] = frequency[nextNumber]+ 1
  print ("The expected frequency is ", expected)
          Number Frequency Difference")
   for i in range(1,11):
     print (" ", i, " ", frequency[i]," ", frequency[i] -
expected)
Alternative:
def TestRandom (repetitions):
  expected = repetitions / 10
                                 ## initialised as real/integer
                                  ## NextRandom and N defined as integers
   frequency = [0,0,0,0,0,0,0,0,0,0,0] ## defined as an array and
initialised to zero
   for n in range (0,repetitions):
     nextNumber = randint(1, 10)
     frequency[nextNumber] += 1
  print ('The expected frequency is ', expected)
  print ('Number Frequency Difference')
  for n in range (1, 11):
                     ',frequency[n],' ',frequency[n] - expected)
     print (n,'
Alternative:
   frequency =[0]*11
                        ## alternate way to initialise array to zero
   frequency =[]
                          ## empty array/list
```

## Alternative:

```
for n in range (1,11):
  frequency[n-1] = 0 ##alternate way to initialise array to zero
```

# Alternative:

for n in range (0,11): ##alternate way to initialise array to zero frequency.append(0)

© UCLES 2017 Page 12 of 12